# Spark & Docker experiment status update

Talk & discussion by F.-X. Pineau & A. Schaaff

André Schaaff, François-Xavier Pineau Centre de Données astronomiques de Strasbourg Noémie Wali, Paul Trehiou  *Université de technologie de Belfort-Montbéliard*  Julien Naurov *Direction Informatique, Université de Paris-Sud, Orsay* 

#### **IVOA, Trieste, 2016**

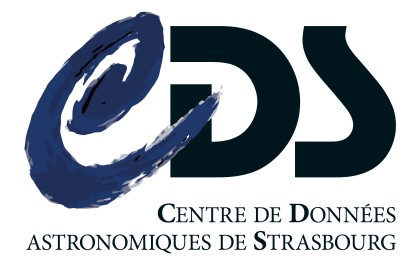

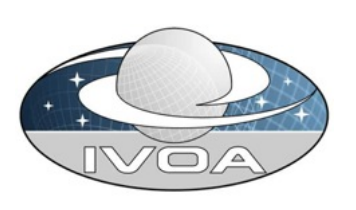

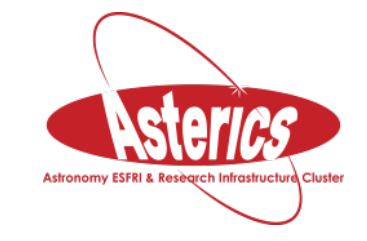

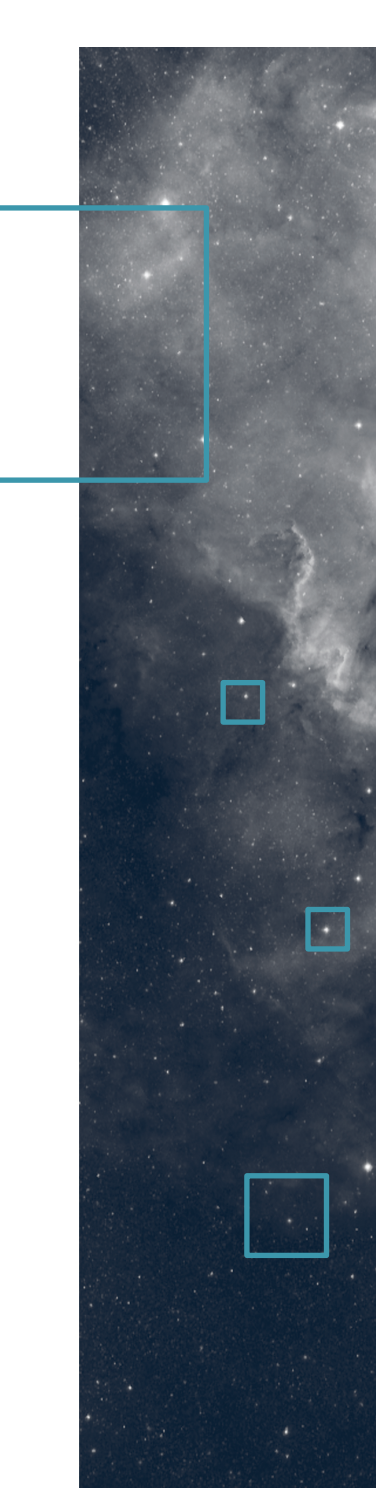

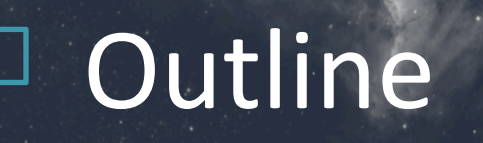

## Apache Spark and Docker in 90" Motivation and use case The data and the « cross-match » service The dream! Test beds First experiment and what we have learned On-going work and perspectives

22/10/2016 IVOA, Trieste, 2016 2 

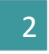

# Spark in 60"

- "Apache Spark is a cluster computing platform designed to be fast and general purpose."
- It extends the MapReduce model to support more types of computations (interactive queries, stream processing, etc.) and it offers APIs for Scala, Java, Python, R,...
- Important feature: computations in memory (as much as possible)
	- $-$  Introduction of data models
		- RDD (Resilient Distributed Datasets) to store objects
		- Datasets to represent tabular data, queryiable via SQL
- It can use Hadoop Distributed File System (HDFS).

# Docker in 30"

- On Docker website: "Build, Ship, Run"
	- Build
		- Embed only what you need in a component (and use existing components !).
	- Ship
		- To an another machine or on a registry (to make it available for others).
	- Run
		- A component and the host share the same Operating
			- System but following rules, restrictions, etc. (security...).

(a Virtual Machine is a whole OS emulation on a host)

### Motivation & use case

- Evaluation of Spark in the frame of a use case, the "cross-match" of source catalogues:
	- Improvement of the existing service?
		- 1 server, 2x6 cores, 32GB, 12TB (15k tours) when we done the main test Now: 2x10 cores, 64GB with the same disks
	- $-$  Up to scale capability (data volumes, hardware, deployments (Docker ?), etc.) ?
	- $-$  Which cost ( $\varepsilon$ , manpower, performances) ?
- Back thought: "bring the code to the data"

## The data

- Source catalogues (>10,000 available**)**
- Examples (number of sour
	- $-$  2MASS<sup>1</sup>, 470,992,970
	- $-$  SDSS<sup>2</sup> DR9, 469,053,874

**Example of a ReadMe file** associated to **2MASS source catalogues available through the VizieR service** 

12MASS, Two Micron All Sky Survey, <sup>2</sup>SDSS, Sloan Digital Sky Survey

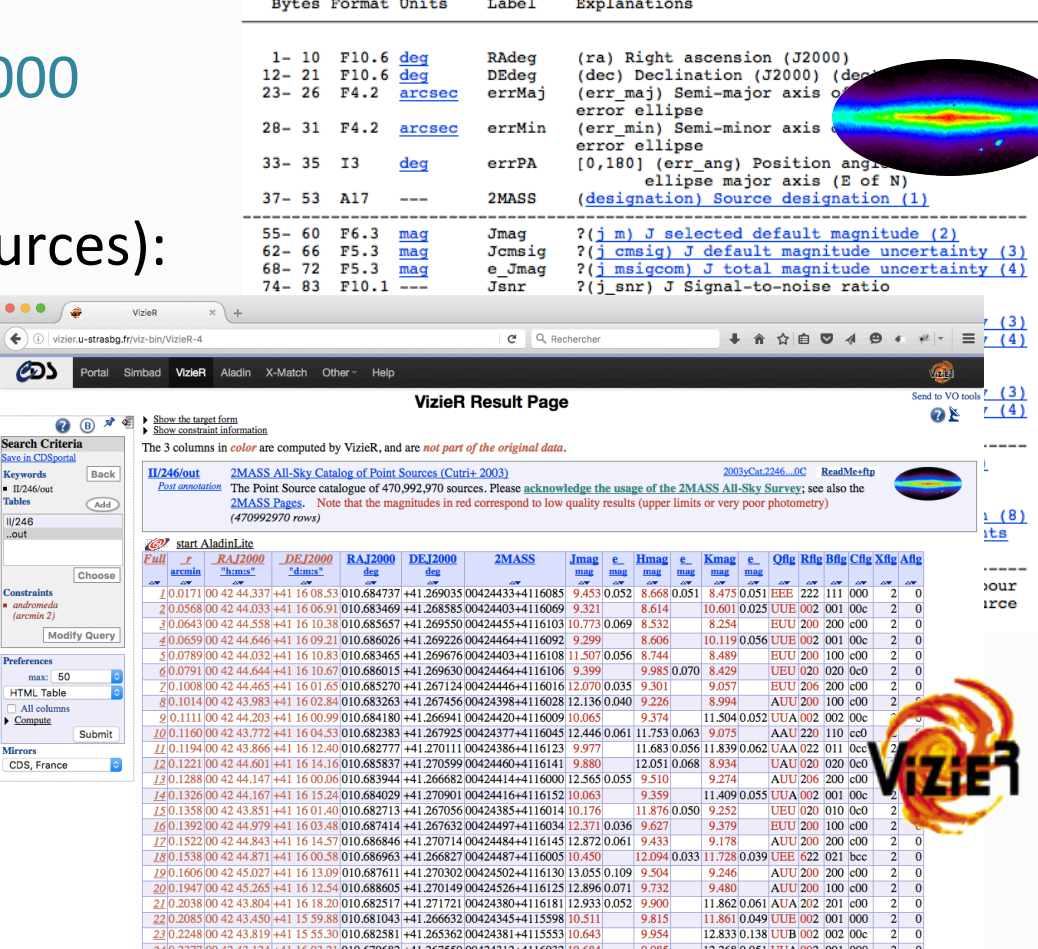

22/10/2016 IVOA, Trieste, 2016 6 

 $\overline{II}$ /246  $I1/246$ 

 $\begin{array}{c}\n\text{max} \\
\hline\n\text{HTML} \\
\hline\n\text{All co} \\
\hline\n\text{Compu}\n\end{array}$ 

# ...and the CDS "cross-match" service

• The "cross-match" service does a cross correlation of sources between (very) large catalogues (current size:  $10<sup>9</sup>$ ).

> Fuzzy join between 2 tables (A and B) of several hundred millions of data

- Which area?
	- Full sky: all the sources
	- $-$  A cone: only the sources which are at a certain angular distance from a given position
	- A HEALPIX Cell Credits: http://healpix.jpl.nasa.gov/

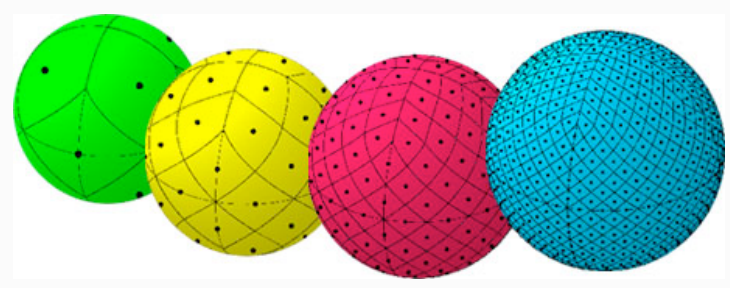

R

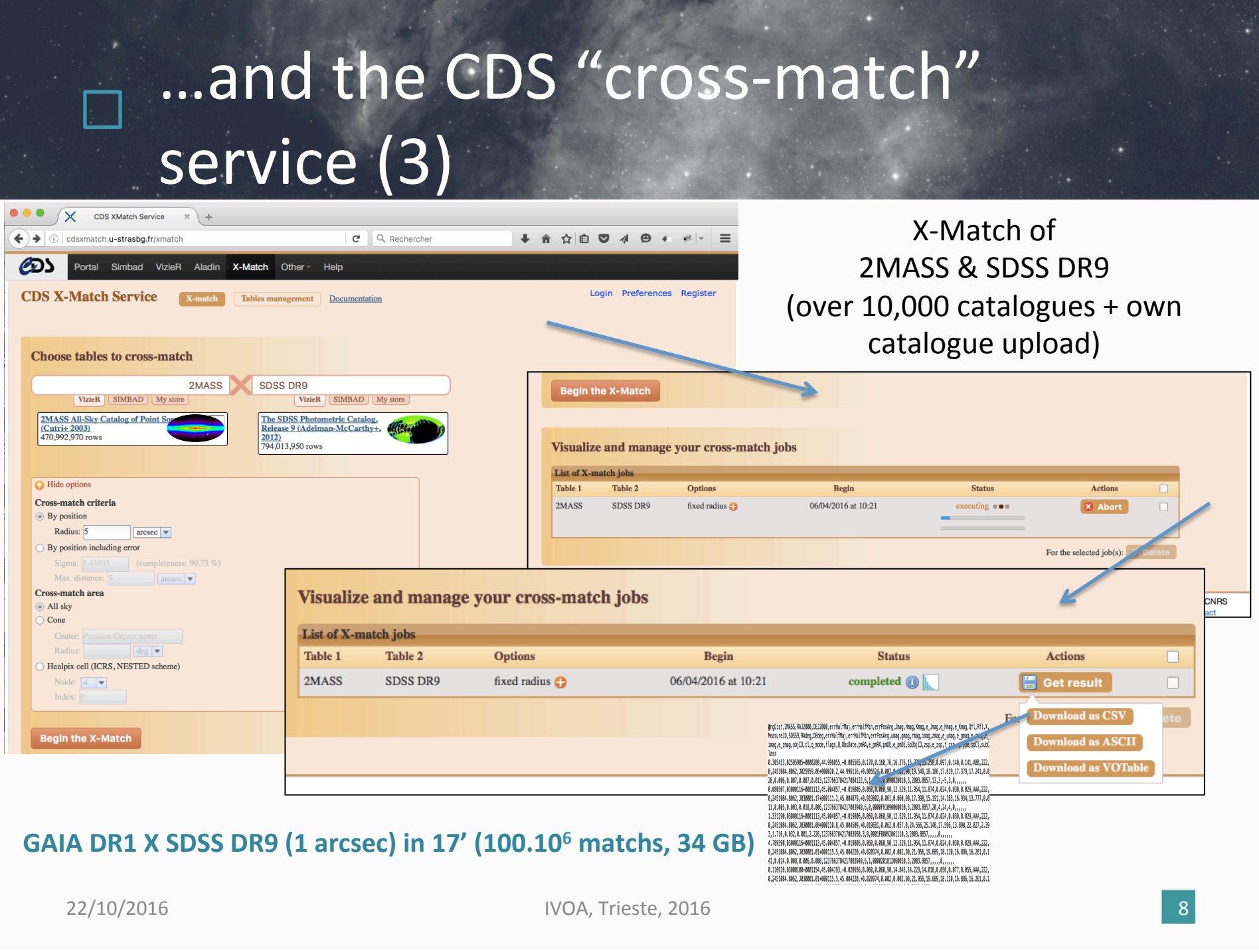

## We have a dream...

... to query large catalogues (2MASS/SDSS/GAIA) Notebook

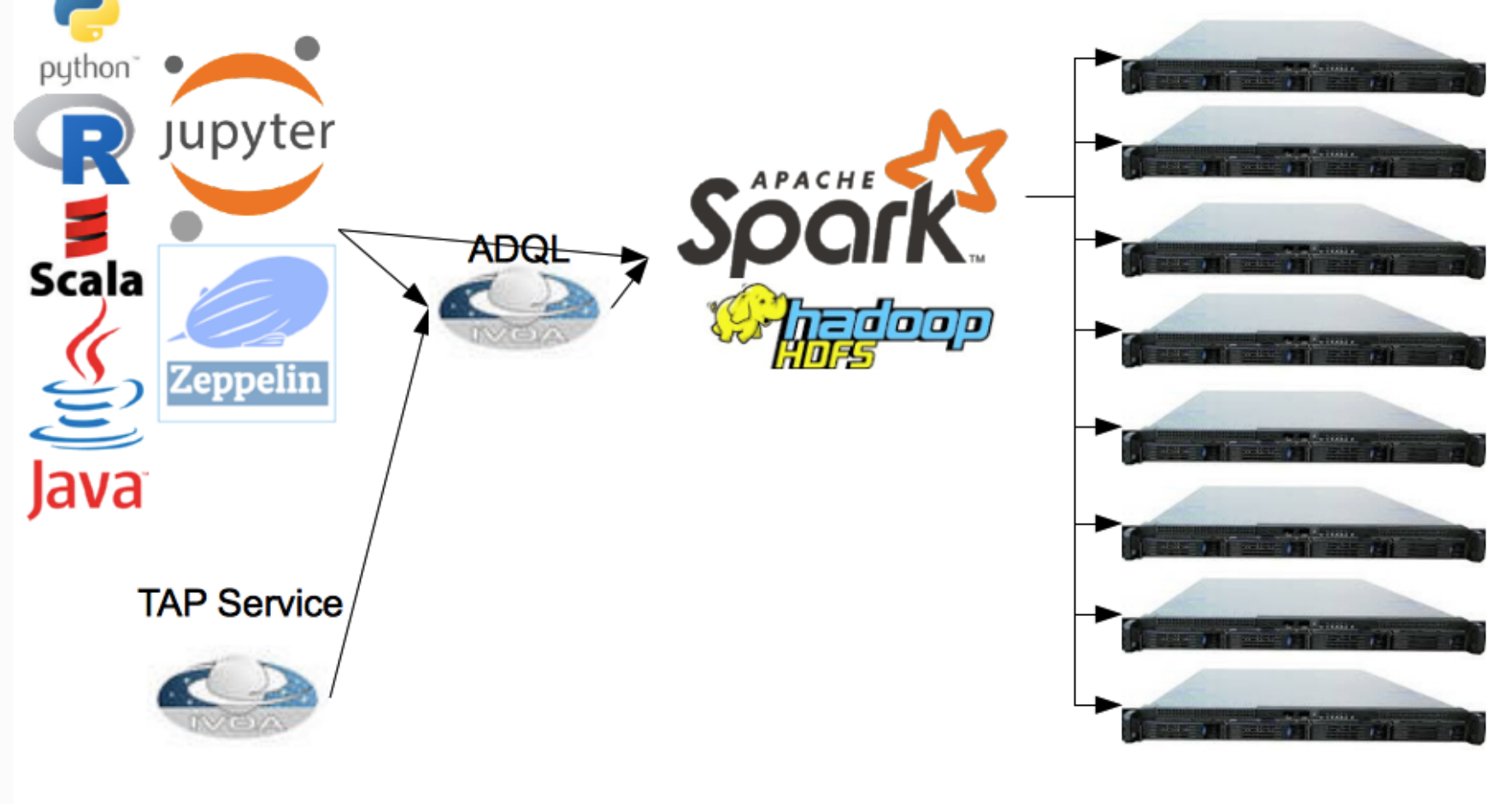

#### We have a dream...

... to query large catalogues (2MASS/SDSS/GAIA) Notebook

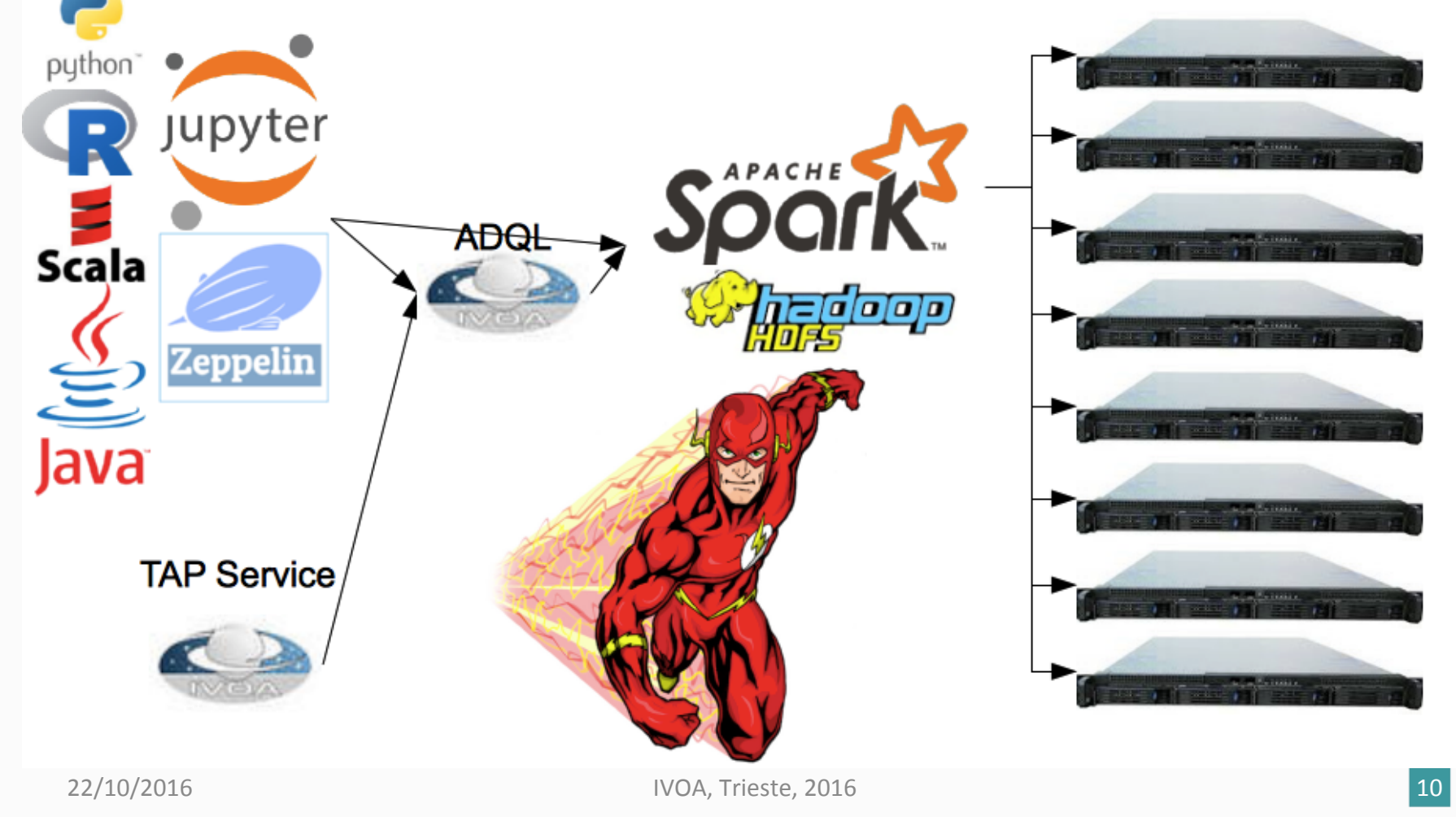

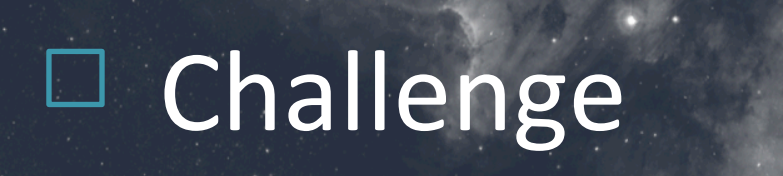

#### How to distribute the data on nodes to achieve best possible performances?

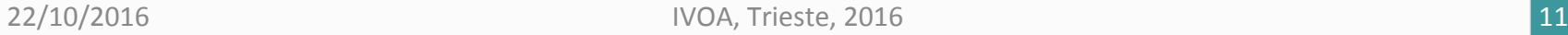

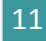

# Sky partioning scheme

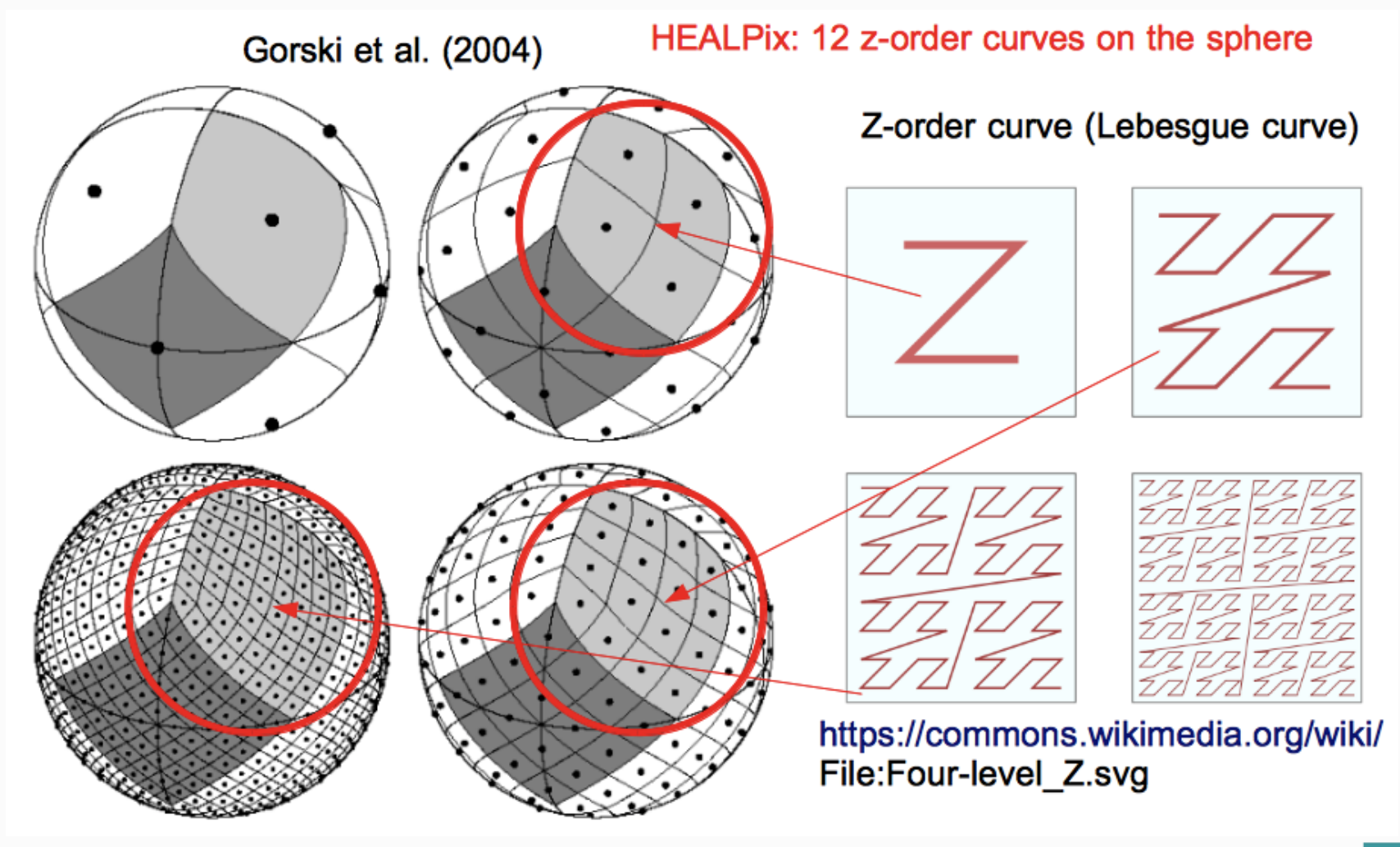

# $\square$  Sky partioning for Map/Reduce

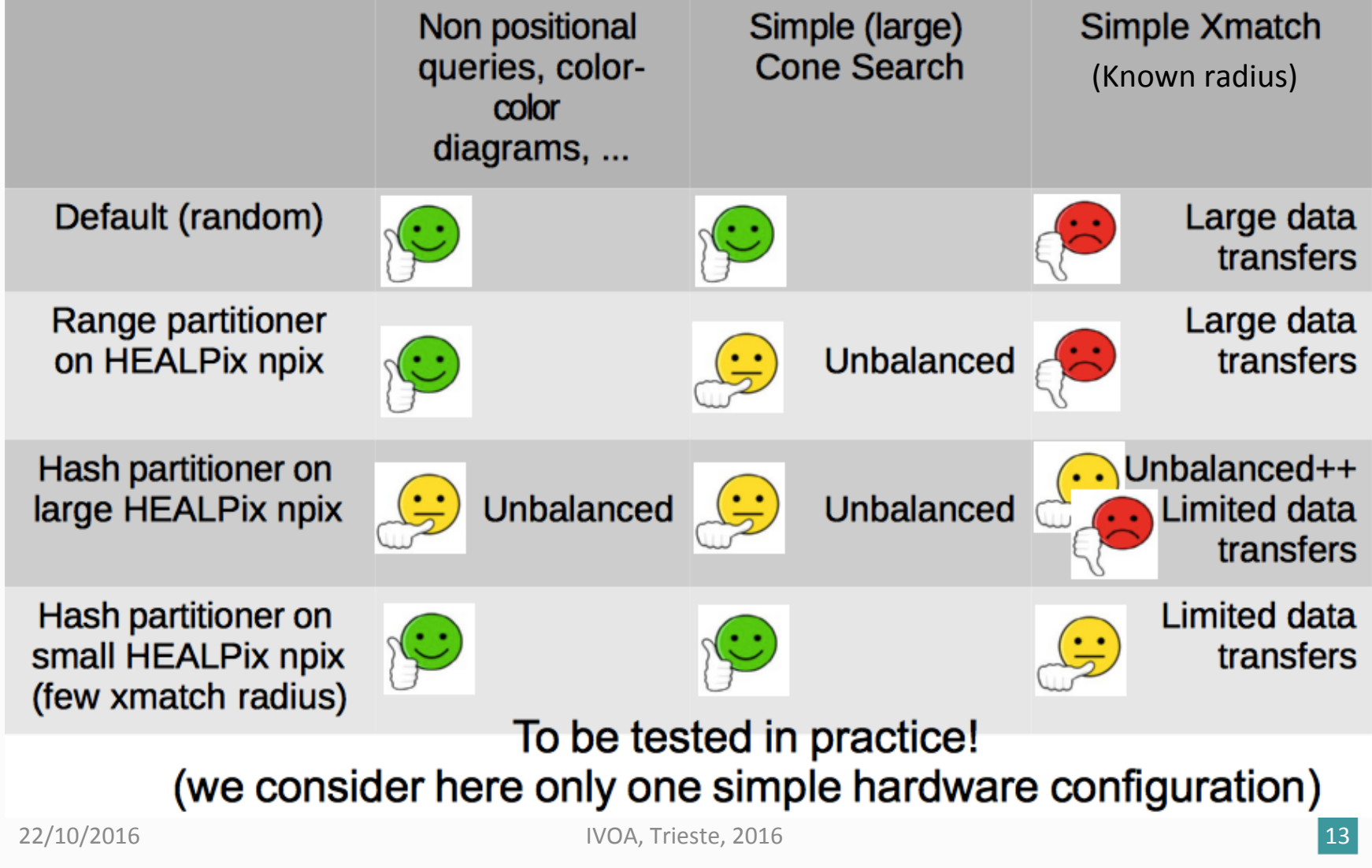

#### Data partioning with Spark/HDFS

Toy example: 3 machines, 9 partitions HahPartitioner on HEALPix: partition number i contains pixels npix % 9 == i

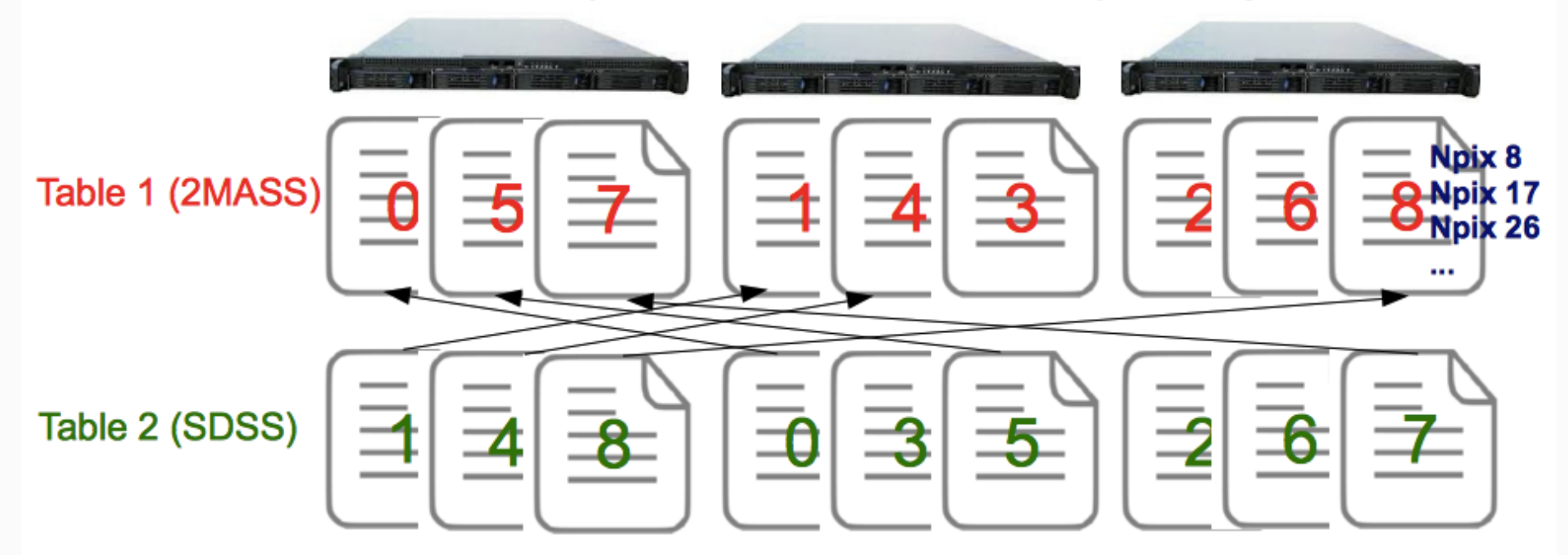

- Same partitioning scheme (co-partitioning) :)
- Partitions on different nodes (no co-location): no way to tell spark to put same partition numbers on same machines!! : (

**Partition** 

#### Data partioning with Spark/HDFS

#### Solution:

- switch off HDFS
- move manually the partitions
- switch on HDFS

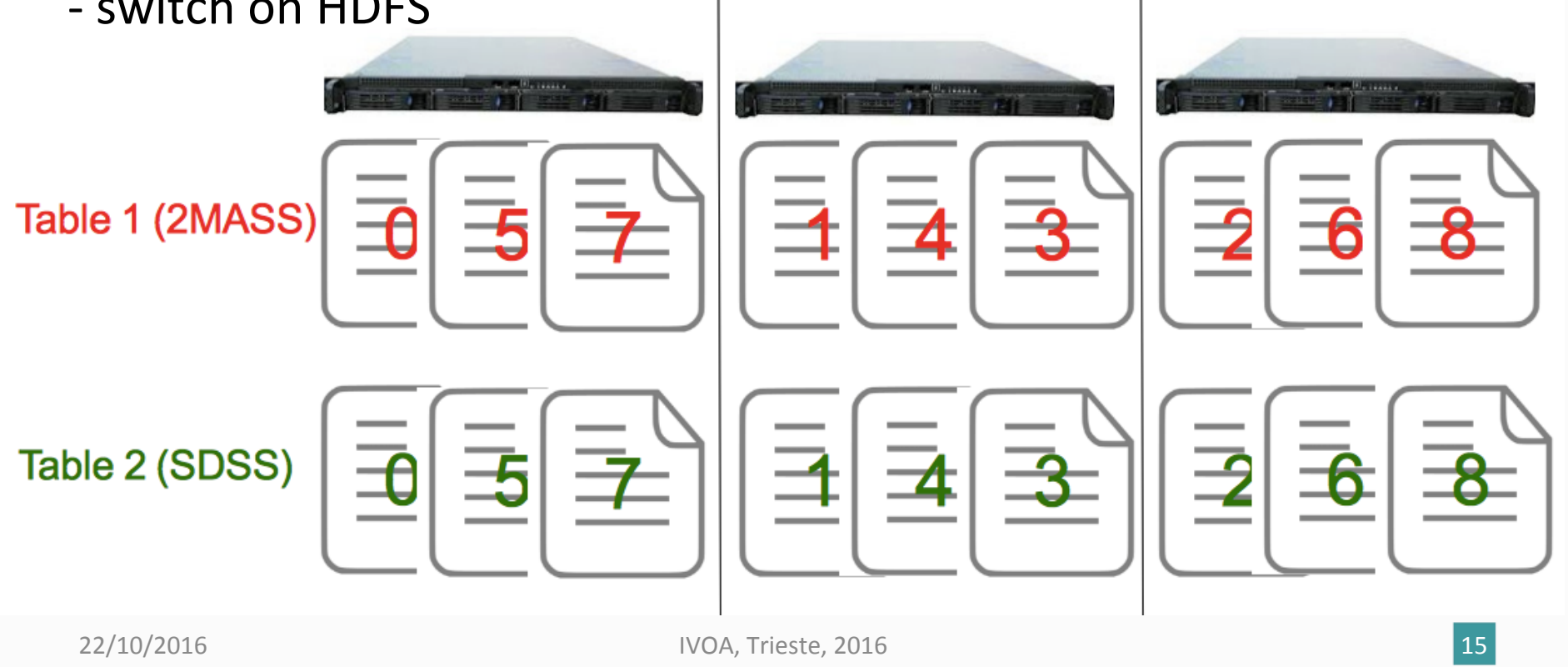

## Test beds: hardware & software

- Internal resources to test
	- 6 physical nodes (4 cores, 16GB, 1 TB), Ubuntu 16.04LTS
- Renting of external resources
	- Cluster1: 12 physical nodes, 4 cores, 32GB, Raid 2\*2TB, Ubuntu 14.04LTS (8000€ / year)
	- $-$  Configuration was defined "ad hoc" and low cost
	- $-$  Next one under definition (probably through collaborations)
- Software side:
	- $-$  Apache distributions of Spark (1.5.0 to 2.0.1) and Hadoop (2.6) to 2.7.3)
	- Java, Scala

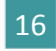

#### First experiment (SDSS DR7 X 2MASS)

#### **Data preparation phase**

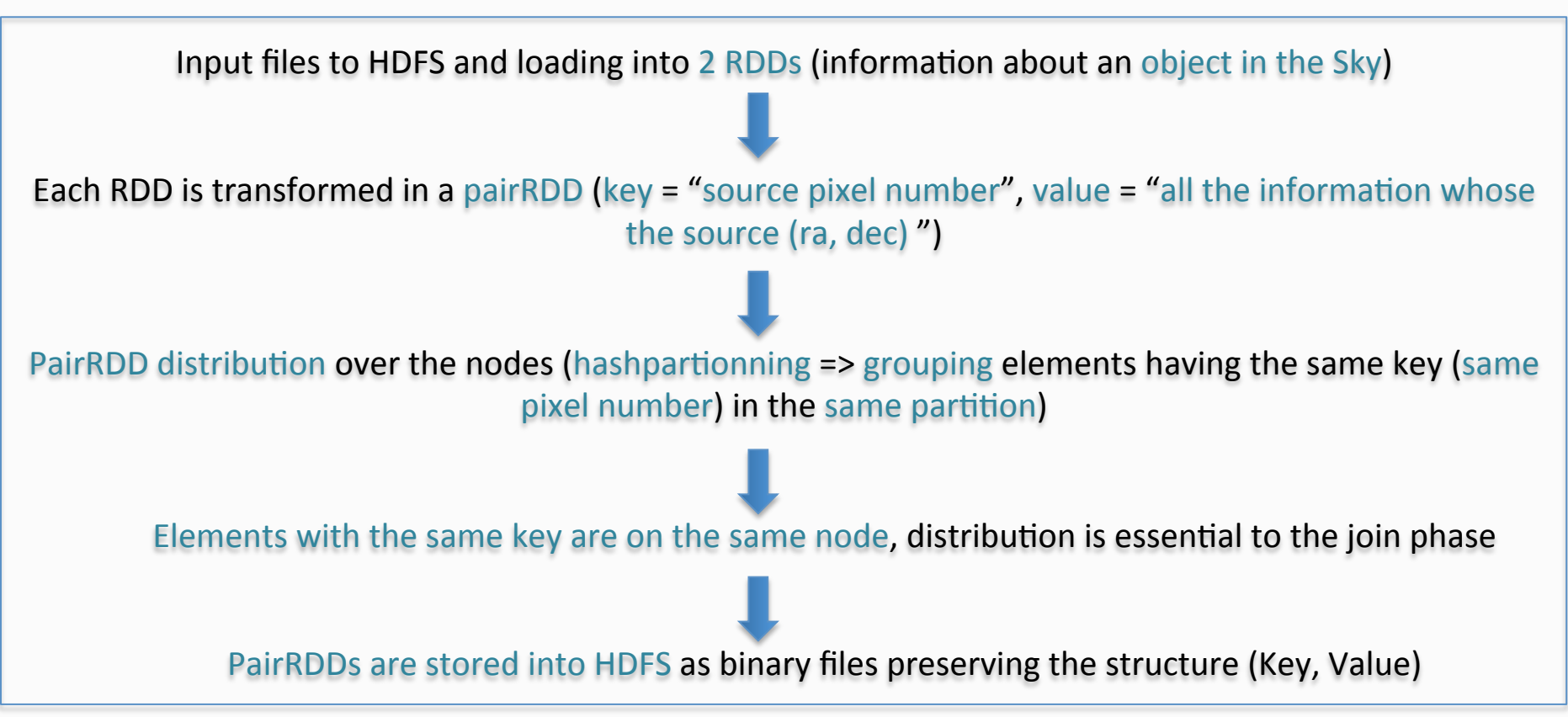

## First experiment (2)

#### **Join phase**

Loading in two PairRDDs + duplication\* of some sources in the neighbour pixels in one of it

#### \***same method than for TOPCAT (M.Taylor)**

PairRDDs joined following the Key into a new PairRDD where the elements are (Key, Value1, Value2) triples 

Join done following the Key (cell number), 2 near sources can be in the different cells and are not joined  $(=$  > duplication\* of sources in the neighbour cells to avoid the side effects) \*a circle with a fixed radius is drawn around the source, If neighbour pixels are partially in this circle, the source is then duplicated in the neighbour cells

The joined elements are then filtered (distance between the 2 sources  $\leq$  a given threshold)

Final result stored in HDFS (in a text format for a later visualization and use)

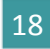

# Illustration

• A X-Match implementation in MapReduce, couples (Key = pixel number, Value)

- Side effects
	- Fuzzy join
	- Source duplication in the neighbour cells if needed

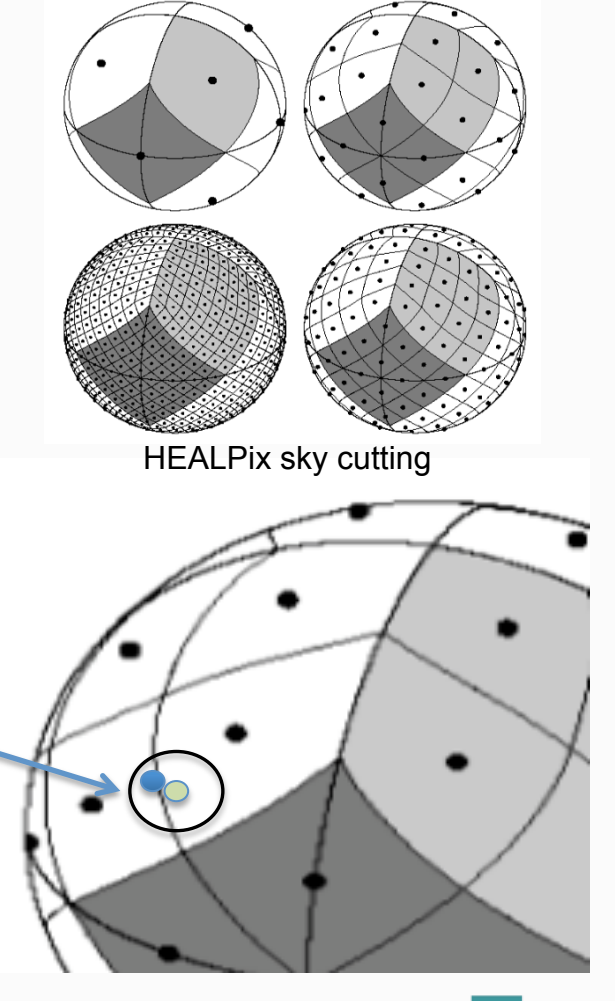

Credits: HEALPix - arXiv:astro-ph/0409513

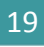

#### First experiment result (Cluster1)

- Input data (SDSS DR7 (primary sources) and 2MASS): 54GB and 58GB file size; 357 175 411 and 470 992 970 elements
- Output data: 49 208 820 elements

X-Match service reference time was: 10 minutes

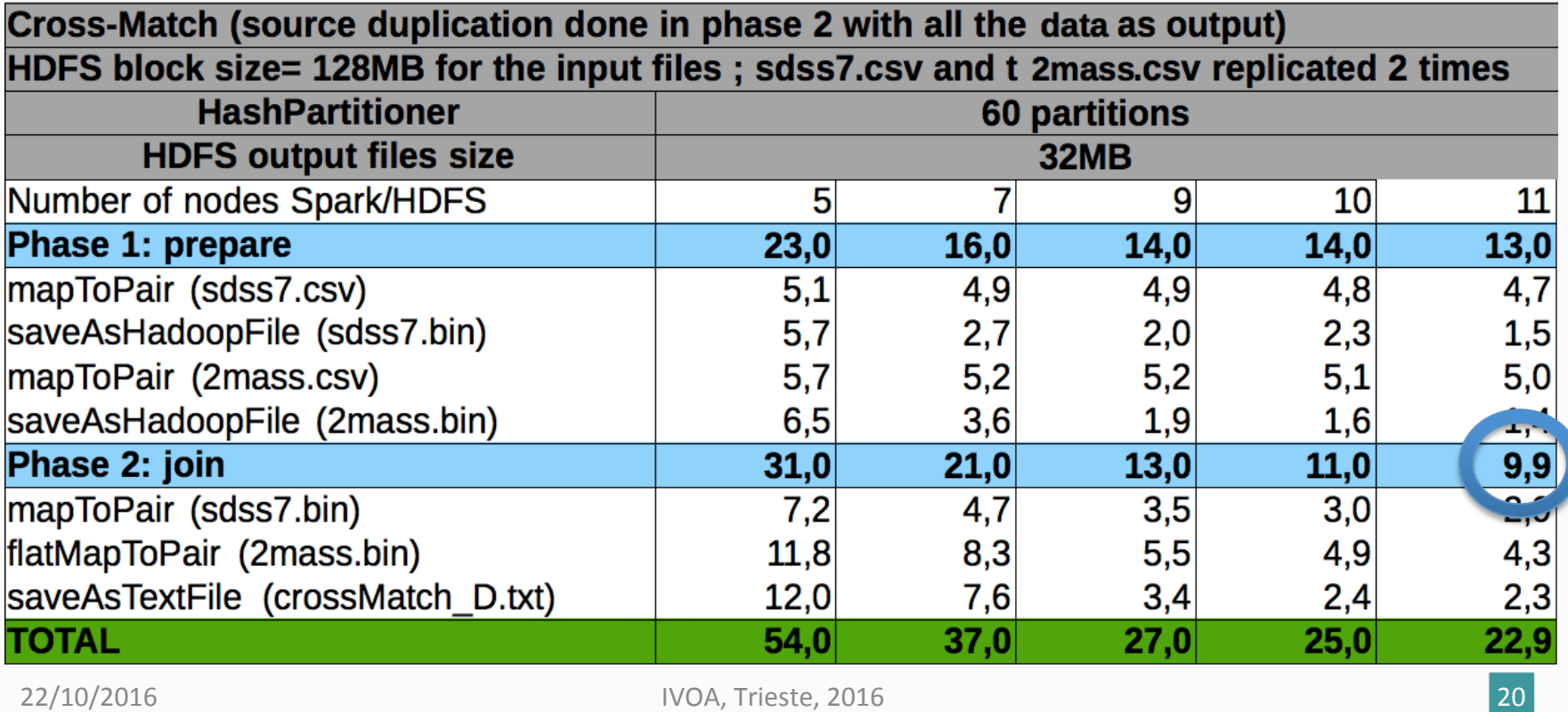

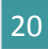

#### What we have learned

- Time was similar to the X-Match service from 11 nodes but
	- Keys common to 2 RDDs are not necessarily on the same node
		- It implies a transfer overhead between the nodes during the join => impact on the performances
		- We had clearly a bottleneck in the join phase ("shuffle")
		- "block affinity groups" is an on-going work at Apache.
	- $-$  We spent time on the "data co-location", tests were also done on an another Spark implementation by a colleague from Université Paris-Sud => we found no Spark solution.
	- $-$  We found a solution to do it "manually" via scripts.

# On-going work

- Spark provides a simple interface BUT you probably need to understand internals to optimize non-trivial problems.
- Your are stuck into the Map/Reduce model (more general, but hard to optimize).
- Not suited for small configurations? (2MASS/ SDSS crashes on 6 desktop machines, needs deepest investigations).

# On-going work (2)

- Introduction of Docker and Drone (continuous integration) to "automate" the process and to focus mainly on the development side. It is becoming easy to migrate to external resources when needed.
- Use of Scala which is native in Spark (a part of the Java API is "experimental").
- Sharing of our experiments (in/outside the community).

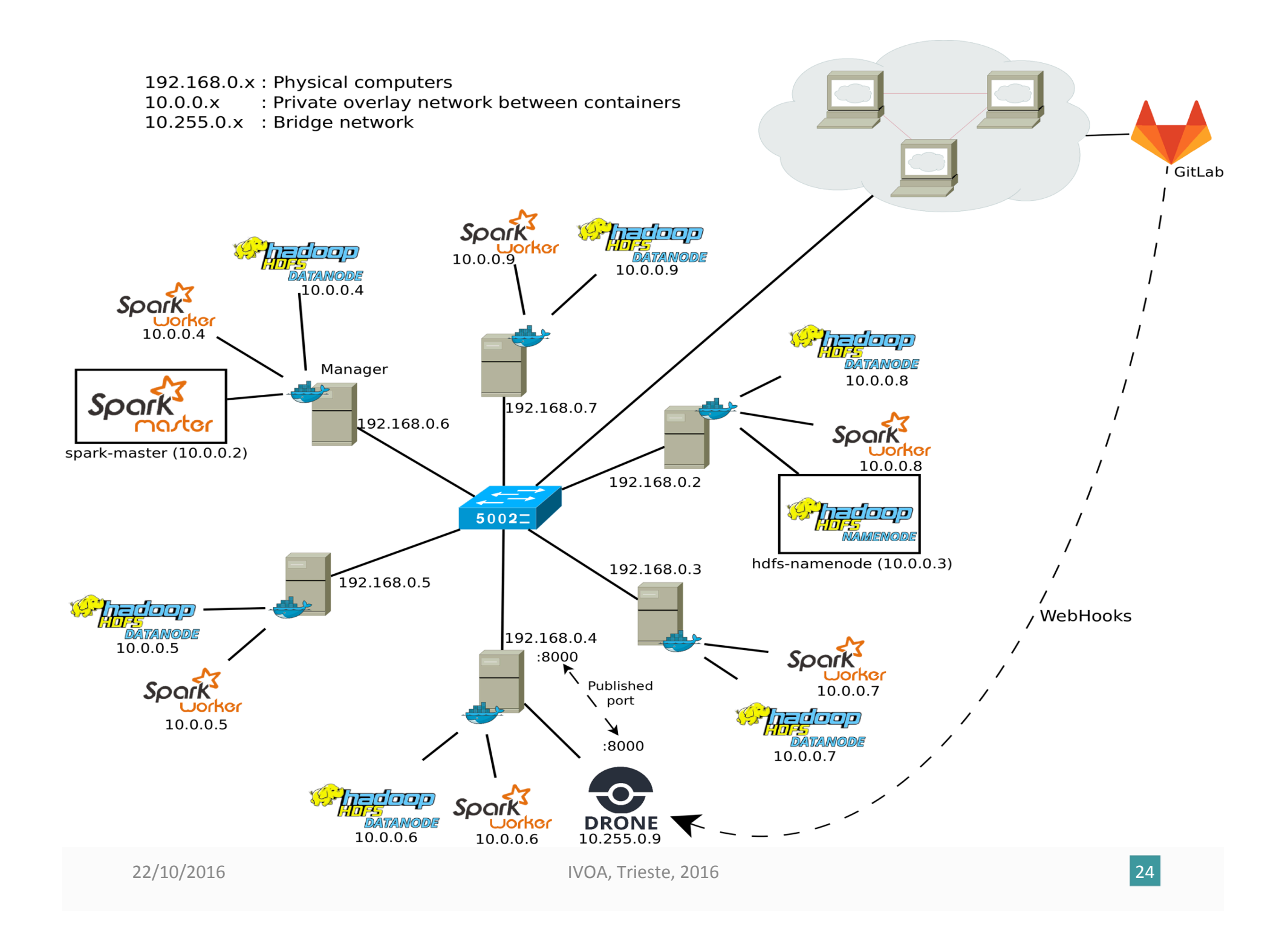

### How it works?

- Docker is installed on all computers and configured in Swarm mode
- One node is defined as the manager (where we can create services)
- Overlay network to let the containers (running on the different nodes) communicate with each other
- To create the different services we need to have an image to create each container (Spark, Hadoop and Drone on the previous slide)
- Finally we can create all the services on the Docker manager
- The spark master and the HDFS namenode services have a replication of 1 (their container will be running on only one node of the Swarm)
- The HDFS datanode and Spark worker services run in a global mode (their container will be running on all nodes of the Swarm)
- The Spark workers and HDFS datanodes can communicate with their master server by using their names (spark-master and hdfs-namenode) which will be resolved by the embedded DNS server
- The Drone service, used for automatic builds, has a published port to get access to the Web GUI. This port is mapped on all the nodes and this service can be accessed from the outside with the address of any node despite that the container is only running on one node (e.g. 192.168.0.4:8000 and 192.168.0.5:8000 will lead to the same page).

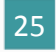

#### Perspectives

X-Match service reference time is now 7 minutes!

- What we expect:
	- $-$  Significant improving of the performances, with a reasonable hardware cost.
	- Re-use of the Docker and continuous integration experience, apply it to other services like VizieR for the mirrors maintenance (to be evaluated).
- Evaluation (and comparison) of other technologies like Spark and Docker, minimize as much as possible the dependency to a specific one.
- Implement a prototype allowing a user "to move his code to the data".

# Links

- Apache Spark, http://spark.apache.org/
- Apache Hadoop, http://hadoop.apache.org/
- Spark : Cluster Computing with Working Sets, Matei Zaharia, Mosharaf Chowdhury, Michael J. Franklin, Scott Shenker, Ion Stoica, University of California, Berkeley,

http://static.usenix.org/legacy/events/hotcloud10/tech/full\_papers/Zaharia.pdf

• Optimizing Shuffle Performance in Spark, Aaron Davidson, Andrew Or, UC Berkeley, 

htp://www.cs.berkeley.edu/~kubitron/courses/cs262a-F13/projects/reports/ project16\_report.pdf

- Resilient Distributed Datasets : A Fault-Tolerant Abstraction for In-Memory Cluster Computing, Matei Zaharia, Mosharaf Chowdhury, Tathagata Das, Ankur Dave, Justin Ma, Murphy McCauley, Michael J. Franklin, Scott Shenker, Ion Stoica,<br>University of California, Berkeley, https://www.cs.berkeley.edu/~matei/papers/2012/nsdi\_spark.pdf
- JavaSpark Api, http://spark.apache.org/docs/latest/api/java/
- HEALPix, http://healpix.jpl.nasa.gov/